# Solving Linear DSGE Models with Newton Methods

#### Alexander Meyer-Gohde Johanna Saecker

Goethe University Frankfurt Institute for Monetary and Financial Stability (IMFS)

> saecker@hof.uni-frankfurt.de meyer-gohde@econ.uni-frankfurt.de

ESEM-EEA 2023, Barcelona

August 30, 2023

<span id="page-1-0"></span>[Problem Statement](#page-1-0)

[Newton-based Methods](#page-5-0)

**[Results](#page-10-0)** 

Existing methods:

- $\triangleright$  using QZ/generalized Schur decomposition: [Adjemian et al.](#page-19-0) [\(2011\)](#page-19-0), [Sims \(2001\)](#page-20-0), [Uhlig \(1999\)](#page-20-1), [Klein \(2000\)](#page-19-1)
- ▶ other: [Anderson \(2010\)](#page-19-2), [Binder and Pesaran \(1997\)](#page-19-3), [Adjemian et al. \(2011\)](#page-19-0)

#### Research question:

Can Newton-based methods be an interesting alternative for solving linear DSGE models?

Results: YES!

- ▶ gains in **accuracy** compared to Dynare's QZ-based solution
- $\triangleright$  if good starting guess  $\rightarrow$  gains in speed

Nonlinear DSGE model approximated linearly around the steady state

$$
0 = AE_t [y_{t+1}] + By_t + Cy_{t-1} + D\varepsilon_t \tag{1}
$$

A, B, C, D: matrices with derivatives, dimensions  $n_v \times n_v$  $y_t$ : vector of  $n_{\mathsf y}$  endogenous variables in (log) deviations from steady states

 $\varepsilon_t$ : vector of  $n_\mathrm{e}$  exogenous shocks with a known distribution

Goal: find recursive linear solution of the form

$$
y_t = P y_{t-1} + Q \varepsilon_t \tag{2}
$$

Restrictions:

$$
0 = A P2 + B P + C
$$
 (3)  

$$
0 = (AB + B) Q + D
$$
 (4)

$$
0 = (A \mathbf{P} + B) Q + D \tag{4}
$$

 $\Rightarrow$  looking for unique **P** with eigenvalues inside the closed unit circle

Given P, unique Q can be found [\(Lan and Meyer-Gohde, 2014\)](#page-19-4)

<span id="page-5-0"></span>2 Newton-based Methods

### Newton's Method [\(Higham and Kim, 2001\)](#page-19-5)

Goal: find P which fulfills

$$
M(P) \equiv AP^2 + BP + C = 0 \tag{5}
$$

- $\blacktriangleright$  iterate through different  $P_i$  by updating  $P_{i+1} = P_i + \Delta P$
- $\triangleright$  calculate  $\Delta P$ : Newton-step in each iteration *i*
- $\blacktriangleright$  stop when  $M(P)$  close enough to zero

$$
M(P + \Delta P) = A(P + \Delta P)^2 + B(P + \Delta P) + C = 0
$$
 (6)

$$
M(P + \Delta P) = M(P) + \underbrace{(A \Delta PP + (AP + B) \Delta P)}_{\mathcal{P}_P(\Delta P)} + A \Delta P^2 = 0
$$
  
 
$$
A \Delta PP + (AP + B) \Delta P = -M(P) \tag{7}
$$

...

# Baseline Newton algorithm [\(Higham and Kim, 2001\)](#page-19-5)

(1) Baseline [\(Higham and Kim, 2001\)](#page-19-5)

- ▶ Given A, B, C, an initial  $P_0$ , and a convergence criterion  $\epsilon$
- $\blacktriangleright$  While criterion $(M(P_i)) > \epsilon$ 
	- 1. Solve for  $\Delta P_j$  in

$$
A \Delta P_j P_j + (A P_j + B) \Delta P_j = -M(P_j)
$$
 (8)

2. Set 
$$
P_{j+1} = P_j + \Delta P_j
$$
  
3. Advance  $j = j + 1$ 

 $\blacktriangleright$  Return  $P_i$ 

 $\Rightarrow$  quadratic convergence, computationally intense/iteration

### Newton algorithms

(2) Modified:

- ▶ never update  $P_i$   $\Rightarrow$  save time each iteration, linear convergence
- (3) With Šamanskii technique  $(ST)$ :
	- $\blacktriangleright$  add an iteration like in (2) before updating all  $P_i$  $\Rightarrow$  cubic convergence for good starting guess

1. Solve for  $\Delta P_j$  in

$$
A \Delta P_j P_j + (A P_j + B) \Delta P_j = -M(P_j)
$$
 (9)

2. Set 
$$
P_{j+1} = P_j + \Delta P_j
$$

...

...

### Newton algorithms: line searches

⇒ improve global convergence

- $(4)$  With exact line searches  $(LS)$  [\(Higham and Kim, 2001\)](#page-19-5):
	- ▶ calculate multiple  $t_j$  of step size  $\Delta P_j$  for updating based on norm criterium in each iteration
- (5) With occasional line searches [\(Long et al., 2008\)](#page-20-2)
	- ▶ exact line searches only if far away from convergence criterium
- (6) With occ. line searches or  $\tilde{S}$ amanskii T. [\(Long et al., 2008\)](#page-20-2):
	- ▶ criterium-based line searches, otherwise Šamanskii step
	- 1. Solve for  $\Delta P_j$  in

$$
A \Delta P_j P_j + (A P_j + B) \Delta P_j = -M(P_j) \tag{10}
$$

2. Set  $P_{i+1} = P_i + t_i \Delta P_i$ 

### <span id="page-10-0"></span>3 Results

# 1. MMB Comparison: Setup

- ▶ Macroeconomic Model Data Base (MMB) [\(Wieland](#page-21-0) [et al., 2012\)](#page-21-0)
- ▶ test Newton methods for 99 models
- ▶ compare to Dynare's QZ-based algorithm
	- ▶ accuracy
	- ▶ speed
- $\blacktriangleright$  starting guess
	- 1. zero matrix
	- 2. Dynare's P

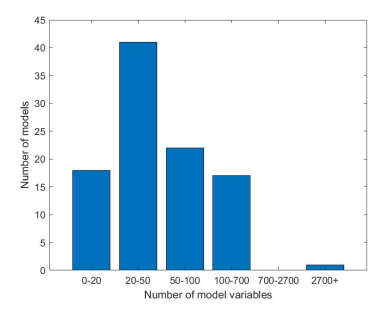

# 1. MMB Comparison: Speed & Convergence

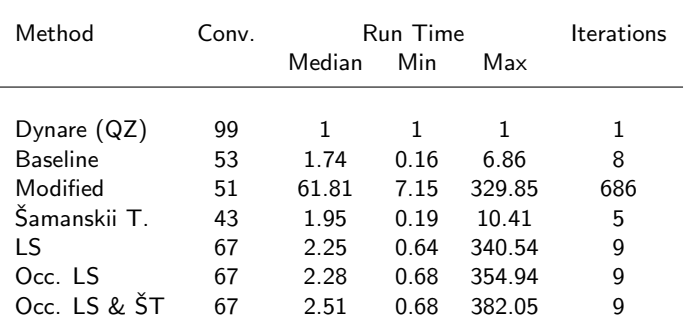

Initial guess: zero-matrix. Conv.: models that converged to the stable solution. Run time relative to Dynare.

#### Initial guess: zero-matrix

 $\Rightarrow$  no guarantee of convergence to unique stable solution ( $<$  68%)

⇒ modestly slower

# 1. MMB Comparison: Accuracy

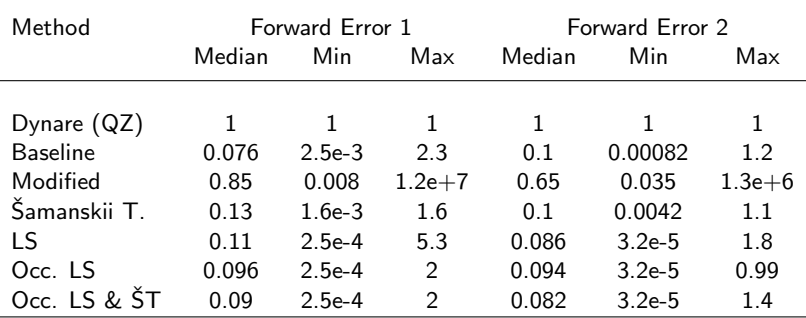

Initial guess: zero-matrix. Forward error calculation according to [Meyer-Gohde \(2022\)](#page-20-3).

⇒ one order of magnitude more accurate

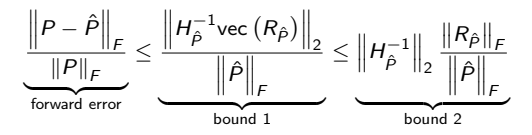

### 1. MMB Comparison: Distribution

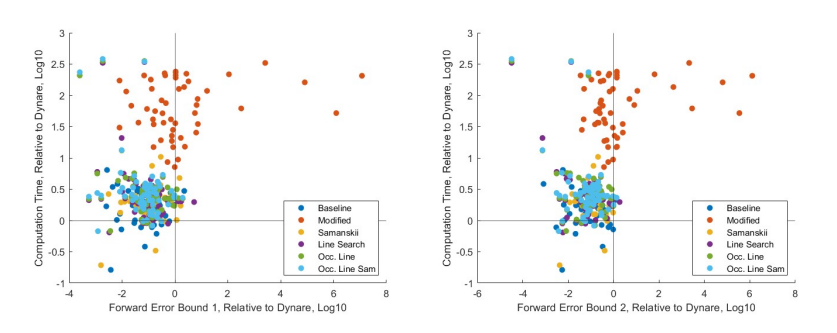

Initial guess: zero-matrix. Only models converging to unique stable solution.

#### Initial guess: zero-matrix

- ⇒ slower
- ⇒ more accurate

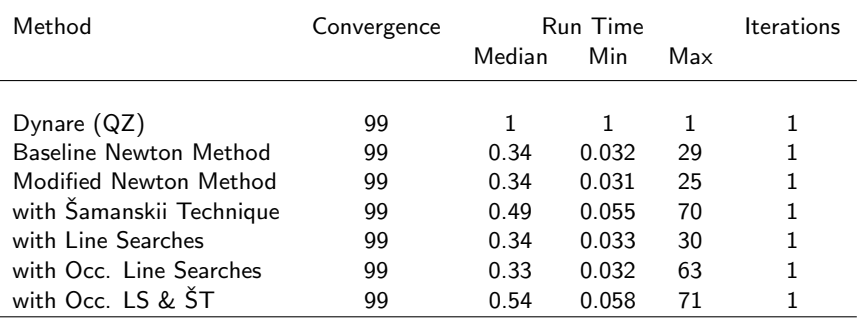

Initial guess: QZ-based solution. Run time relative to Dynare.

#### Initial guess: Dynare's solution

- $\Rightarrow$  convergence rate significantly improved
- $\Rightarrow$  one order of magnitude quicker

## 2. MMB Comparison: Distribution

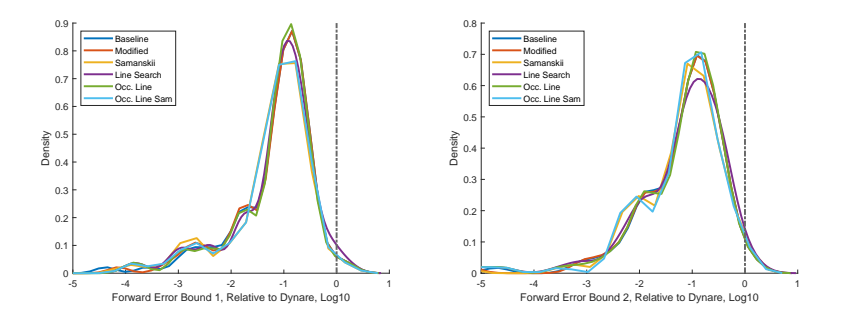

### Initial guess: Dynare's solution  $\Rightarrow$  all methods more accurate than Dynare(QZ)

What we did:

- $\triangleright$  use 6 Newton algorithms to solve P-matrix
- ▶ solve 99 models of Macro Modelbase

What we found:

- ▶ gains in **accuracy** compared to Dynare's QZ solution
- ▶ good starting guess necessary to a) guarantee convergence to desirable solution, b) gains in speed

Paper:

- $\blacktriangleright$  Newton methods strong in iterative environments
- ▶ solve different parameterizations of Taylor rule in [Smets and](#page-20-4) [Wouters \(2007\)](#page-20-4) model
- ▶ Solving linear DSGE models with Bernoulli iterations [\(Meyer-Gohde, 2023\)](#page-20-5)
- ▶ Solving linear DSGE models with Structure-Preserving Doubling methods (Huber, Meyer-Gohde, Saecker)
- ▶ Backward Error and Condition Number Analysis of Linear DSGE Solutions [\(Meyer-Gohde, 2022\)](#page-20-3)

# Bibliography I

- <span id="page-19-0"></span>Adjemian, S., H. Bastani, M. Juillard, F. Mihoubi, G. Perendia, M. RATTO, AND S. VILLEMOT (2011): "Dynare: Reference Manual, Version 4," Dynare Working Papers 1, CEPREMAP.
- <span id="page-19-2"></span>ANDERSON, G. S. (2010): "A Reliable and Computationally Efficient Algorithm for Imposing the Saddle Point Property in Dynamic Models," Journal of Economic Dynamics and Control, 34, 472–489.
- <span id="page-19-3"></span>Binder, M. and M. H. Pesaran (1997): "Multivariate Linear Rational Expectations Models: Characterization of the Nature of the Solutions and Their Fully Recursive Computation," Econometric Theory, 13, 877–88.
- <span id="page-19-5"></span>Higham, N. J. and H.-M. Kim (2001): "Solving a Quadratic Matrix Equation by Newton's Method with Exact Line Searches," SIAM Journal on Matrix Analysis and Applications, 23, 499–519.
- <span id="page-19-1"></span>Klein, P. (2000): "Using the Generalized Schur Form to Solve a Multivariate Linear Rational Expectations Model," Journal of Economic Dynamics and Control, 24, 1405–1423.
- <span id="page-19-4"></span>LAN, H. AND A. MEYER-GOHDE (2014): "Solvability of Perturbation Solutions in DSGE Models," Journal of Economic Dynamics and Control, 45, 366–388.

# Bibliography II

- <span id="page-20-2"></span>LONG, J., X. HU, AND L. ZHANG (2008): "Improved Newton's method with exact line searches to solve quadratic matrix equation," Journal of Computational and Applied Mathematics, 222, 645–654.
- <span id="page-20-3"></span>Meyer-Gohde, A. (2022): "Backward Error and Condition Number Analysis of Linear DSGE Solutions," mimeo, Goethe University Frankfurt, Institute for Monetary and Financial Stability (IMFS).
- <span id="page-20-5"></span>——— (2023): "Solving linear DSGE models with Bernoulli iterations," Tech. rep., IMFS Working Paper Series.
- <span id="page-20-0"></span>Sims, C. A. (2001): "Solving Linear Rational Expectations Models," Computational Economics, 20, 1–20.
- <span id="page-20-4"></span>SMETS, F. AND R. WOUTERS (2007): "Shocks and Frictions in US Business Cycles: A Bayesian DSGE Approach," The American Economic Review, 97, 586–606.
- <span id="page-20-1"></span>Uhlig, H. (1999): "A Toolkit for Analysing Nonlinear Dynamic Stochastic Models Easily," in Computational Methods for the Study of Dynamic Economies, ed. by R. Marimon and A. Scott, Oxford University Press, chap. 3, 30–61.

<span id="page-21-0"></span>WIELAND, V., T. CWIK, G. J. MÜLLER, S. SCHMIDT, AND M. WOLTERS (2012): "A new comparative approach to macroeconomic modeling and policy analysis," Journal of Economic Behavior & Organization, 83, 523–541.

### 1 Appendix

- ▶ Given A, B, C, an initial  $P_0$ , and a convergence criterion  $\epsilon$
- $\blacktriangleright$  While criterion $(P_i) > \epsilon$ 
	- 1. Solve for  $\Delta P_j$  in

$$
A \Delta P_j P_j + (A P_j + B) \Delta P_j = -M(P_j) \tag{11}
$$

2. Set 
$$
P_{j+1} = P_j + \Delta P_j
$$
  
3. Advance  $j = j + 1$ 

- ▶ Given A, B, C, an initial  $P_0$ , and a convergence criterion  $\epsilon$
- $\blacktriangleright$  While criterion $(P_i) > \epsilon$ 
	- 1. Solve for  $\Delta P_j$  in

$$
A \Delta P_j P_0 + (A P_0 + B) \Delta P_j = -M(P_j) \tag{12}
$$

2. Set 
$$
P_{j+1} = P_j + \Delta P_j
$$
  
3. Advance  $j = j + 1$ 

# Newton's Method with Šamanskii Technique

- $\blacktriangleright$  Given A, B, C, an initial  $P_0$ , an integer m, and a convergence criterion  $\epsilon$
- $\blacktriangleright$  While criterion( $P_i$ ) >  $\epsilon$
- ▶ Set  $i = 0$  and  $P_{i,0} = P_i$ 
	- 1. While  $i < m$ 1.1 Solve for  $\Delta P_{i,i}$  in

$$
A \Delta P_{j,i} P_j + (A P_j + B) \Delta P_{j,i} = -M(P_{j,i}) \qquad (13)
$$

- 1.2 Set  $P_{i,i+1} = P_{i,i} + \Delta P_{i,i}$ 1.3 Advance  $i = i + 1$
- 2. Set  $P_{i+1} = P_{i,m}$ 3. Advance  $j = j + 1$

### Newton-Based Method with Exact Line Searches

▶ Given A, B, C, an initial  $P_0$ , and a convergence criterion  $\epsilon$ 

- $\blacktriangleright$  While criterion $(P_i) > \epsilon$ 
	- 1. Solve for  $\Delta P_j$  in

$$
A \Delta P_j P_j + (A P_j + B) \Delta P_j = -M(P_j) \tag{14}
$$

2. Solve for 
$$
t_j
$$
 in

$$
t_j = \underset{x \in [0,2]}{\text{argmin}} \left\| M(P_j + x \Delta P_j) \right\|_F^2 \tag{15}
$$

3. Set 
$$
P_{j+1} = P_j + t_j \Delta P_j
$$
  
4. Advance  $j = j + 1$ 

# Newton-Based Method with Occasional Exact Line **Searches**

- ▶ Given A, B, C, an initial  $P_0$ , and two convergence criteria  $\epsilon$ and  $\epsilon_0$
- $\blacktriangleright$  While criterion $(P_i) > \epsilon$ 
	- 1. Solve for  $\Delta P_j$  in

$$
A \Delta P_j P_j + (A P_j + B) \Delta P_j = -M(P_j) \tag{16}
$$

2. if criterion 
$$
(P_j + \Delta P_j) > \epsilon_0
$$
  
2.1 Solve for  $t_j$  in

$$
t_j = \underset{x \in [0,2]}{\text{argmin}} ||M(P_j + x\Delta P_j)||_F^2
$$
 (17)

- 2.2 Set  $P_{i+1} = P_i + t_i \Delta P_i$
- 3. else

3.1 Set 
$$
P_{j+1} = P_j + \Delta P_j
$$

4. Advance  $j = j + 1$ 

# Newton-Based Method with Occasional Exact Line Searches and Šamanskii Technique

- ▶ Given A, B, C, an initial  $P_0$ , m and two convergence criteria  $\epsilon$ and  $\epsilon_0$
- $\blacktriangleright$  While criterion $(P_i) > \epsilon$ 
	- 1. Solve for  $\Delta P_j$  in

$$
A \Delta P_j P_j + (A P_j + B) \Delta P_j = -M(P_j) \tag{18}
$$

2. if criterion
$$
(P_j + \Delta P_j) > \epsilon_0
$$

- $\blacktriangleright$  line search
- 3. else
	- $\blacktriangleright$  Šamanskii step
- 4. Advance  $j = j + 1$